## **Adobe Photoshop Free Download Setup For Windows 10 |BEST|**

Installing Adobe Photoshop is fairly simple. You can download the Adobe Photoshop.exe file and run it on your computer to begin the installation process. Once you have downloaded the file, open it and follow the instructions on the screen to install the software. Now that the installation is complete, you need to crack the installation. To do this, you need to locate the.txt file that is linked to the installation file. Once you have found the file, open it and follow the instructions to crack the installation. After the cracking is complete, you can use the full version of the software. Just make sure that you back up your files before cracking the software so that you won't lose anything.

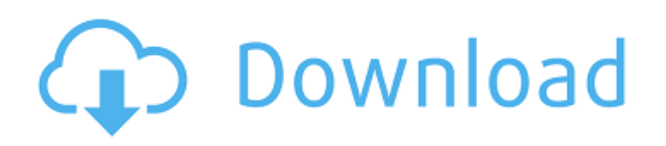

On February 9, 2019, we released Adobe Acrobat DC "19.6.3". We are releasing this update to address the following issues. Customers using the Adobe Acrobat Pro Extended feature in the China region will be notified to restart their systems. New in version 19.6.4: Update the French and German translations to address typos and grammatical changes. Lightroom 5 lets you use the same app to store and process multiple-media images, such as photos, videos, and audio clips. And you can switch between images, make and apply adjustments, and view, delete, and organize your selections and adjustments across multiple images. This review includes recommendations for the best Apple iMac and MacBook models. This look will include a look at the desktop, what can be done with the desktop screen at maximum, and which external keyboard to choose to maximize productivity. […] Check out this insightful blog post from Corey Olsen at Digit, entitled "A Lightroom Guide to Best iPad Models for Photography" He has put together an in-depth and helpful list of recommendations for iPad models. Version 8.4 released December 20, 2018, includes added functionality for restorative editing, a new plugin for stitching images, lossless printing support, improved rating and metadata searching, and support for Lightroom mobile on iPad. New functionality for restorative editing Version 8.3 released October 22, 2018, includes the ability to mark up and tag images and track and trim light box displays in post production, improved integration and performance in the Develop module, facial recognition toolbox enhancements, and improved display of smart previews. New functionality for marking up and tagging images

## **Adobe Photoshop 2022 (Version 23.0.1)Incl Product Key With Licence Key [32|64bit] 2023**

The Menu bar is your main navigation tool of Photoshop. It allows you to access all the tools you need at any given time. The tools and features you see listed in the decision tree will be easy to

navigate and use as you explore the color and style techniques you can use with Adobe Photoshop. What It Does: The Picture Adjustment tool is for common photo operations like contrast, brightness, color balance, sharpness and saturation, and more. You can make your images less or more vibrant, light or dark, more focused or blurry, and more artistic with the Picture Adjustment tool. **What It Does:** The Pen tool lets you draw on your photos. You can use the properties in the Properties Panel to select how it will behave when you draw on your photos. There is a lot of power behind this tool, so you should be aware that you should use it sparingly and with respect. The Sepia Tone filter will make your photo look golden in color. The Two-Way filter will allow you to adjust the hue on your photo dramatically. The Lens Brush can be used for quick and easy edits. The Burn tool will lighten or darken an image. The GoodGlass filter will add a nice vintage look to your image. "The odds favor the people who play it safe—the people who take the easy way out without taking any risks. The people who try to get away with things without braving the danger. The people who play it safe and mindlessly worry about the future and should spend more time thinking about the past. They don't do anything because they're afraid to take a chance or do anything daring. People should be willing to have some fun and risk something, including doing the wrong thing once. You only live once, it's your life, and it all depends on how you spend it. So just jump in and start living. Get out and have some fun. You can never tell what you might discover, or how you might enjoy yourself."— - John Wayne e3d0a04c9c

## **Download Adobe Photoshop 2022 (Version 23.0.1)Crack x32/64 2023**

As its name suggests, AI technology is basically the ability to understand concepts and learn from the world to make things easier. This is exactly what the new AI technology does in Photoshop Elements. It can automatically correct your photos in the background, select the best part of your image for your focus, and much more. With that said, the target audience for this software is not professional photo editing employees. It is the layman. They want to get their photos under control and have them look good. They may be from the amateur to the pro. Elements has access to the same set of titles as Photoshop, including Photoshop Cloud, Photoshop Lightroom Classic, Photoshop Lightroom, Photoshop Painter, and Photoshop Sketch. However, it also offers a few others, like Style on Demand, Silhouette, and Photo Studio. It's obvious that Adobe is working to make Elements better and more advanced. The built-in actions system enables you to automate common Photoshop tasks. Through the use of actions, you can save time by creating actions as individual steps for different tasks. For instance, you can choose several steps to enhance a photo, in different layers, and even with custom steps. Even if this is often done by hand, it is often time consuming and errorprone. Similar to actions, Photoshop actions also enable you to automate tasks and save time when you repeat them. The ability to include steps for a sequence of operations that can be performed repeatedly, then saved as a custom preset, makes it easy to repeat tasks quickly.

adobe photoshop free download full version for windows 10 filehippo adobe photoshop free download full version for windows 10 pro adobe photoshop trial version free download for windows 10 adobe photoshop full version free download for windows 11 adobe photoshop for free download for windows 10 adobe photoshop exe free download for windows 10 adobe photoshop free download for windows 11 64 bit adobe photoshop 8 free download for windows 10 adobe photoshop free download latest version for windows 10 adobe photoshop sketch free download for windows 10

Photoshop is the most popular image editing software in use today. A lifelong dream of mine is to publish an image editing tutorial for Photoshop. After a full decade of uncompensated labor, this dream has become a reality in the form of Photoshop tutorials. > However, there is a problem with my tutorials. I am no longer able to hold the line against online tutorial piracy . Photoshop has been the most popular image editing software in use today. A lifelong dream of mine is to publish an image editing tutorial for Photoshop. After a full decade of uncompensated labor, this dream has become a reality in the form of Photoshop tutorials. > However, there is a problem with my tutorials. I am no longer able to hold the line against online tutorial piracy . **Join** Photoshop Design 101 for the best Photoshop tutorials on the Web (including 3 exclusive bonus chapters)to explore the entire design process. Learn about smart layers and content-aware masking and find out how to deliver elegant work across the web, social media, print, and more. This Dreamweaver layout tutorial shows how to build a web page in dreamweaver using concept art as the starting point. It illustrates how a full page can be built with its layers, isometric logos, and page structure. As with its Elements stablemate, Premiere Elements, Photoshop Elements for macOS matches its Windows 10 counterpart feature-for-feature. The software requires macOS 10.14 or later, but it doesn't yet support Apple Silicon M1-based Macs. That's on Adobe's roadmap for the software, however. An Adobe M1 webpage(Opens in a new window) details the company's progress in moving software to the new hardware platform. Unlike Premiere Elements, Photoshop Elements *is* available on the Mac

App Store, which simplifies installation, updating, and moving the app to another computer.

Bittbox, report by Zana Matsumoto Bittbox, report by Zana Matsumoto It doesn't yet include all of Photoshop's features, but you will see many of the most powerful and popular Photoshop industryleading selection features in Photoshop on the web, including Object Selection, Remove Background, Adobe Camera Raw's image adjustments, and Content-Aware Fill. There are plenty of capabilities to enable you to make your images look better, remove unwanted items from your images, and composite photos together to create the innovative outputs that only Photoshop can deliver. Adobe Photoshop can be used for any professional creative projects as it provides a manageable and user-friendly interface that is easy to learn. It also has powerful batch processing functions – a very useful feature for a professional who copies large amounts of content on a regular basis. Adobe Photoshop operates without the need for any kind of training. Using it is as simple as using a conventional word processor. Image manipulation: It is used for image addition and removal and to pre- or post-process images. This type of processing is referred to as rasterbased because it manipulates the images on a raster-to-raster basis. This type of processing is referred to as raster-based because it manipulates the images on a raster-to-raster basis. It includes all of the basic adjustments and graphic effects of modifying an image without the aid of any type of tool. It is noted that Photoshop pre-processes images by replacing part of an image with a flat, solid color that resembles the original.

<https://zeno.fm/radio/como-hackear-una-cuenta-de-facebook-sin-programas-ni-links> <https://zeno.fm/radio/vrs-tacpack-fsx-crack-download> <https://zeno.fm/radio/fm8-full-crack-free-for-windows> <https://zeno.fm/radio/lightroom-free-download-for-windows-7-64-bit-with-crack> <https://zeno.fm/radio/cummins-insite-date-unlock> <https://zeno.fm/radio/adobe-after-effects-cc-2014-crack-amtlib-dll> <https://zeno.fm/radio/deadside-pc-game-free-download> <https://zeno.fm/radio/microsoft-office-2016-pro-plus-16-0-4266-1001-vl-x64-64-bit> <https://zeno.fm/radio/stockfish-opening-book-ctg-16> <https://zeno.fm/radio/autoformation-can-clip-renault>

Auto Shape Removal: Automatically remove shapes in your images. Create a new layer and with the new **AutoShape** filter, move a selection around the image and Photoshop will automatically remove the black holes, thin shapes, edges and other unwanted or unintended content in the image. Adobe Illustrator: In Illustrator 2020 you can create preparatory mockups and prototypes with vector shapes. You can also use the better text handling tools, including the ability to increase the size and range of text without losing horizontal and vertical alignment, based on your character style preferences. It's easier to edit vector shapes using layer attributes and to retain or delete layers. You can quickly adjust strokes and fills, add special effects and polish your vector artwork with the improved pen tool. In the past, you could use previews and have the stroking feel as though you were drawing with a real pen. Now you can draw with the pen tool and use brush strokes, too. The entire web gallery feature is a web-based service that allows the user to upload images, edit them, view them, and save them. These galleries are build on a robust web server technology and are not dependent on the user's operating system. The software can upload, download, manage, and view images whether a user is online or offline. Discrimination filters in this system allow the user to display only selected categories to bring order to their image archives, and folders and subfolders

are supported as well. The galleries span several file formats including IPEGs, GIFs, BMPs, and AVI videos.

Developing Envato Elements is an inspiring journey of programming, learning and tinkering, and we love seeing how the community gets creative with Envato's products. Envato Video is an excellent place to start creating great looking videos by learning the basics, and we've put together a beginners video tutorial over at Envato Video to help you start getting to grips with the product. And if you're serious about delivering amazing results for your customers, we've created a fantastic customer support and community forum resource! Our Envato Product Forums contains thousands of pages of information to help you get the most from Envato Elements. Whether you are looking to view topics, participate in discussions, or get the latest news on Envato, you'll find it on the Envato Forums. The **Free Online Photoshop CC: Tips and Tricks** eBook is a 12-page eBook packed with smart photography and Photoshop advice from our online community of Envato Studios and Envato Members. It's packed full of information for the aspiring entrepreneur and aspiring artist looking to learn more about post-processing file types on the web. Whether you are looking to post-process your own photos, or want to begin selling your art online, this eBook can help you create awesome results. Every picture needs an editor to get it looking great, no matter what the final use. Even if you are using a free tool like Gimp or Pixlr, they won't have all the power Photoshop brings to the table. And if a professional is editing your photo, they will undoubtedly have a lot of the power of a DSLR to work with, allowing them to make fixes that are simply not possible with desktop software.